## МИНИСТЕРСТВО НАУКИ И ВЫСШЕГО ОБРАЗОВАНИЯ РОССИЙСКОЙ ФЕДЕРАЦИИ ФЕДЕРАЛЬНОЕ ГОСУДАРСТВЕННОЕ АВТОНОМНОЕ ОБРАЗОВАТЕЛЬНОЕ УЧРЕЖДЕНИЕ ВЫСШЕГО ОБРАЗОВАНИЯ

«Национальный исследовательский ядерный университет «МИФИ»

## **Саровский физико-технический институт -**

филиал федерального государственного автономного образовательного учреждения высшего образования «Национальный исследовательский ядерный университет «МИФИ»

## (**СарФТИ НИЯУ МИФИ**)

## **ФИЗИКО-ТЕХНИЧЕСКИЙ ФАКУЛЬТЕТ**

## **Кафедра «Общей физики»**

## **УТВЕРЖДАЮ**

**Декан ФТФ, член корр. РАН, д.ф-м.н.**

**\_\_\_\_\_\_\_\_\_\_\_\_\_\_\_\_\_ А.К. Чернышев**

**«\_\_\_» \_\_\_\_\_\_\_\_\_\_\_\_\_ 2023 г.**

## **РАБОЧАЯ ПРОГРАММА УЧЕБНОЙ ДИСЦИПЛИНЫ**

**Применение компьютеров в научных исследованиях** наименование дисциплины Направление подготовки (специальность) 03.03.01 Прикладные математика и физика Наименование образовательной программы Электрофизика Квантовая электроника Фундаментальная и прикладная физика Квалификация (степень) выпускника бакалавр Форма обучения сочная Программа одобрена на заседании кафедры протокол № от 2023г. И о. зав. кафедрой ОФ Е.Г. Косяк « $\longrightarrow$  2023 г.

г. Саров, 2023 г.

Программа переутверждена на 202\_\_\_\_/202\_\_\_\_учебный год с изменениями в соответствии с семестровыми учебными планами академических групп ФИТЭ, ФТФ на 202\_\_\_\_/202\_\_\_\_\_ учебный год.

И. о. зав. кафедрой ОФ Е.Г. Косяк

Программа переутверждена на 202\_\_\_\_/202\_\_\_\_учебный год с изменениями в соответствии с семестровыми учебными планами академических групп ФИТЭ, ФТФ на 202 /202 учебный год.

И. о. зав. кафедрой ОФ Е.Г. Косяк

Программа переутверждена на 202\_\_\_\_/202\_\_\_\_учебный год с изменениями в соответствии с семестровыми учебными планами академических групп ФИТЭ, ФТФ на 202 /202 учебный год.

И. о. зав. кафедрой ОФ Е.Г. Косяк

Программа переутверждена на 202\_\_\_\_/202\_\_\_\_учебный год с изменениями в соответствии с семестровыми учебными планами академических групп ФИТЭ, ФТФ на 202 /202 учебный год.

И. о. зав. кафедрой ОФ Е.Г. Косяк

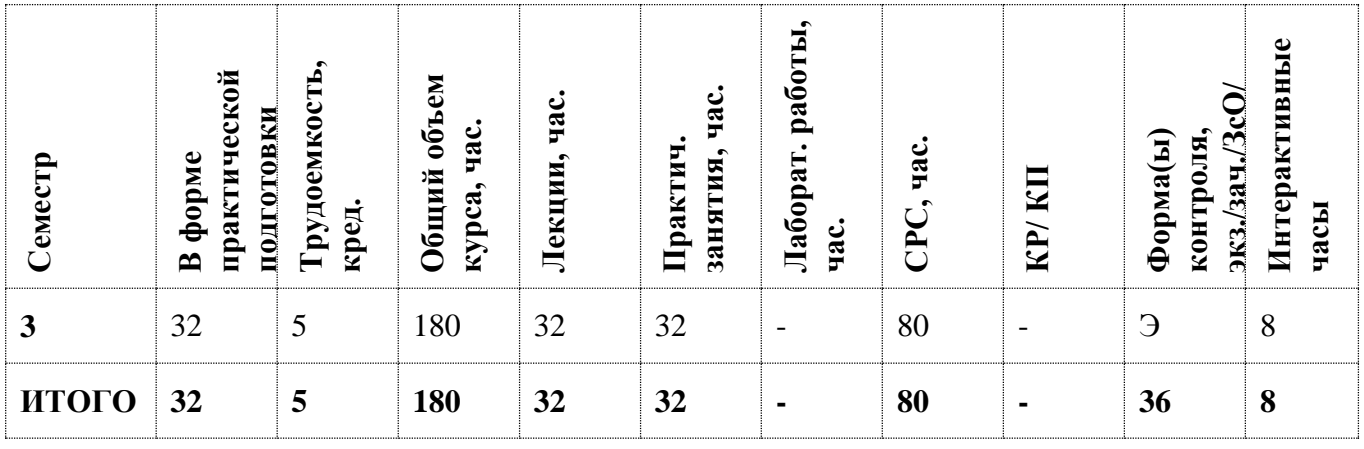

#### **АННОТАЦИЯ**

Знакомство с аспектами применения современных вычислительных средств для получения, обработки и представления данных в научных исследованиях. Приобретение практических навыков в моделировании и разработке алгоритмов для решения прикладных научных задач с использованием языка высокого уровня на примере "LabVIEW". Получение навыков по использованию современных технологий обработки информации, ее классификации, а также подходов к описанию и представлению данных.

Курс посвящен изучению методов и средств сбора и обработки экспериментальных данных, основ управления экспериментом, а также с базовых подходов к моделированию физических явлений. В курсе рассматриваются основные способы и методы разработки эффективных алгоритмов для решения различных прикладных задач в научных исследованиях.

### **1. ЦЕЛИ ОСВОЕНИЯ УЧЕБНОЙ ДИСЦИПЛИНЫ**

#### **Цель дисциплины:**

В дисциплине «Применение компьютеров в научных исследованиях» рассматриваются теоретические и практические аспекты применения современных вычислительных средств в научных исследованиях. Студенты знакомятся с современными методами обработки информации, основами управления экспериментом, а также с базовыми подходами к моделированию физических явлений. Изучаются способы и методы разработки эффективных алгоритмов для решения различных прикладных задач. Рассматриваются общие принципы создания программ на языках высокого уровня на примере "LabVIEW" и применения этих программ для научных исследований. Главная цель преподавания дисциплин – подготовка специалиста, владеющего фундаментальными знаниями и практическими навыками в области применения компьютеров в научных исследованиях. Задачи дисциплины - дать основы:

- Базисного инструментария, предназначенного для управления и контроля экспериментальных измерений, используемых для решения задач в различных предметных областях;
- Методов обработки информации, их классификации, подходов к описанию и представлению данных;
- Базовых техник применяемых в моделировании физических явлений;
- Методов программирования и разработки программных продуктов.

### **2. МЕСТО ДИСЦИПЛИНЫ В СТРУКТУРЕ ООП ВО:**

Дисциплина «Применение компьютеров в научных исследованиях» является обязательной дисциплиной вариативной части рабочего учебного плана.

Изучение дисциплины «Применение компьютеров в научных исследованиях» основывается на базе знаний, умений и компетенций, полученных студентами в ходе освоения курса «Общая физика», «Математика», «Информатика», «Алгоритмические языки», «Программирование». Данный курс полезен для выполнения научно-исследовательских работ студентов (НИРС), что позволяет применять полученные знания непосредственно на практике.

## **3. ФОРМИРУЕМЫЕ КОМПЕТЕНЦИИ И ПЛАНИРУЕМЫЕ РЕЗУЛЬТАТЫ ОБУЧЕНИЯ**

Ожидается, что в результате освоения дисциплины студент приобретет следующие компетенции:

### **Общепрофессиональные компетенции (ОПК)**

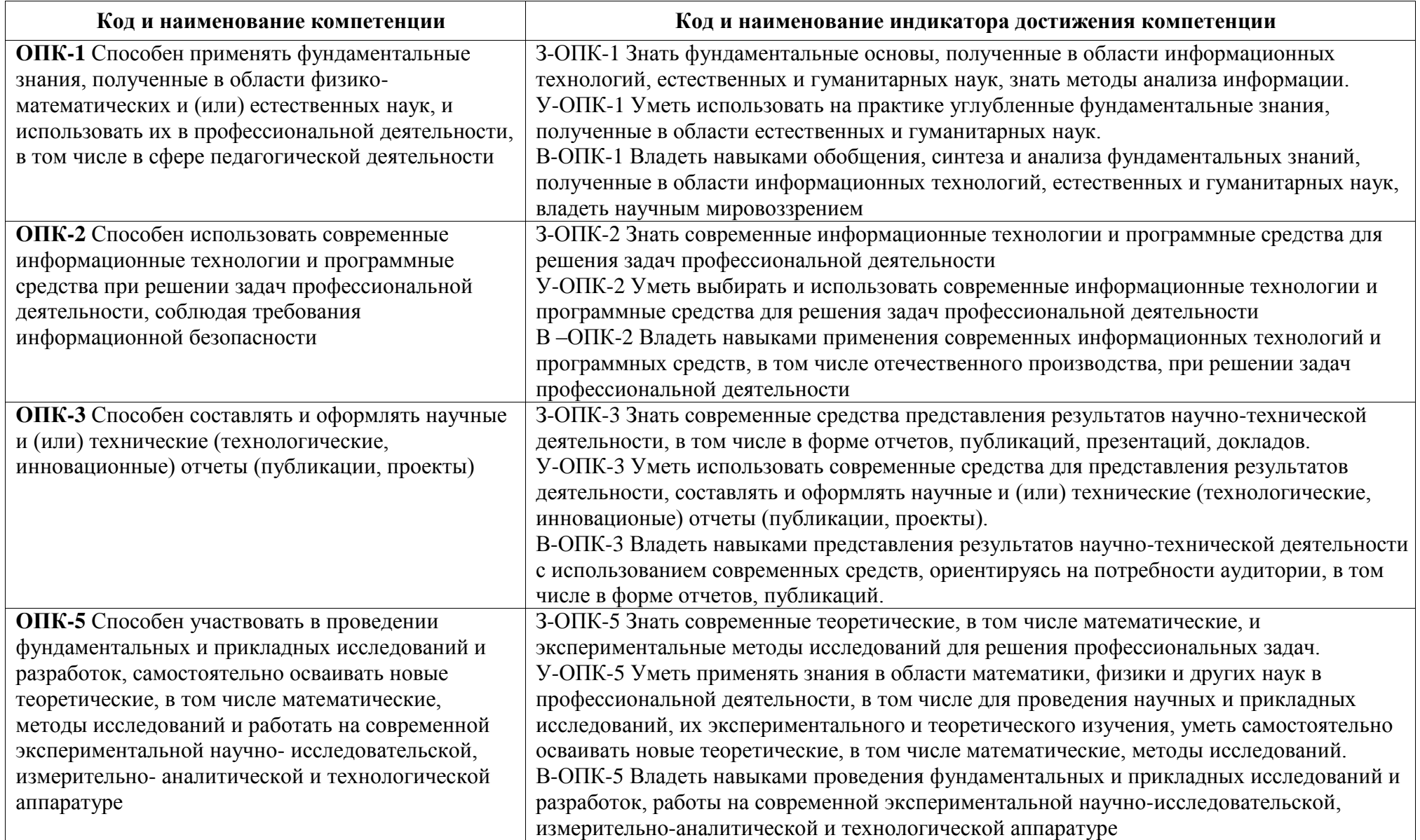

# **4. СТРУКТУРА И СОДЕРЖАНИЕ УЧЕБНОЙ ДИСЦИПЛИНЫ**

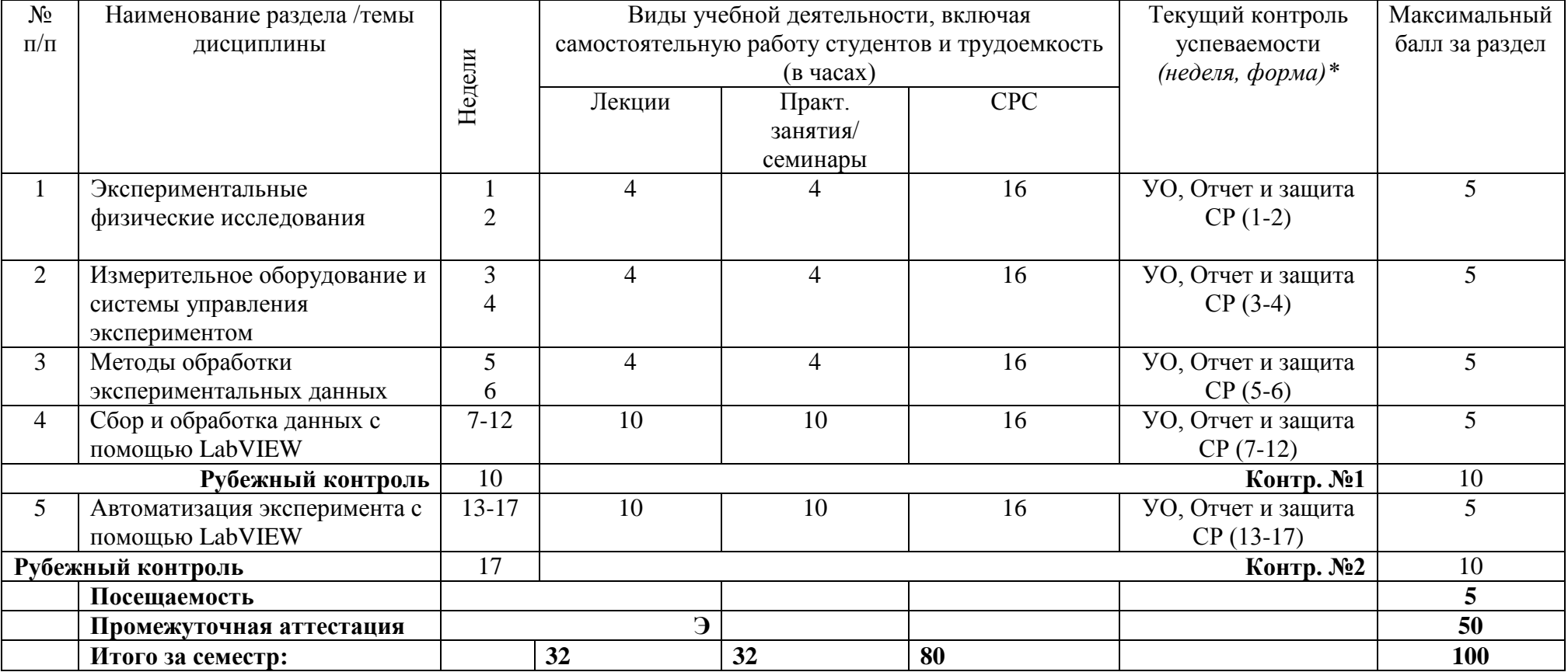

\* расшифровка сокращений:

УО – устный опрос, СР – самостоятельная работа, контр. – контрольная работа.

## **4.2. Содержание дисциплины, структурированное по разделам (темам) Лекции**

#### **Раздел 1. Экспериментальные физические исследования**

Проблемы современной физики. Вектор развития экспериментальной физики. Прикладные физические технологии. Роль компьютерных технологий в физике. Понятие физического эксперимента. Особенности физического эксперимента. Автоматизация физического эксперимента. Критерии необходимости автоматизации.

#### **Раздел 2. Измерительное оборудование и системы управления экспериментом**

Виды измерительных систем и систем для сбора данных. Основы автоматических систем управления (АСУ), методов управления и контроля. Схемы АСУ с обратной связью. Положительная и отрицательная обратная связь. Распределение ресурсов. Выбор АСУ и контрольно-измерительных приборов и автоматизации для постановки экспериментов. Проведение физического эксперимента в автоматизированном и автоматическом режимах.

#### **Раздел 3. Методы обработки экспериментальных данных**

Методы сбора экспериментальных данных. Научный и промышленный эксперимент. Основы обработки экспериментальных данных. Характеристики случайных величин и шума. Методы статистической обработки результатов. Однофакторный и многофакторный эксперимент. Эксперименты с перекрестной схемой классификаций экспериментальных данных. Основные методы компьютерной обработки экспериментальных данных. Нейронные сети. Деревья решений. Регрессионный анализ. Гребневая регрессия. Дополнительные методы обработки экспериментальных данных.

#### **Раздел 4. Сбор и обработка данных с помощью LabVIEW**

Программная среда разработки LabVIEW. Виртуальные приборы (ВП). Последовательность обработки данных. Создание ВП и подпрограмм ВП. Компоненты и структуры ВП. Типы и проводники данных. Циклы и структуры управления в ВП. Массивы и кластеры. Графическое отображение данных. Файловый ввод/вывод. Редактирование и отладка ВП. Сбор данных в LabVIEW. Выполнение операций аналогового ввода. Запись полученных данных в файл. Выполнение операций аналогового вывода. Информация о счетчиках. Информация о цифровых линиях ввода-вывода.

#### **Раздел 5. Автоматизация эксперимента с помощью LabVIEW**

Управление измерительными приборами. GPIB-интерфейс и его настройка. Использование Instrument I/O Assistant. Архитектура программного интерфейса VISA. Драйверы измерительных приборов. Использование ВП драйвера устройства. Последовательная связь. Передача сигнальных данных.

#### **Практические/семинарские занятия**

**Практическая работа №1** Основы работы и создание ВП в LabVIEW. Особенности отладки и работы ВП в среде LabVIEW. Генерация, анализ и обработка сигналов. Графическое отображение данных. Файловый ввод/вывод.

**Практическая работа №2** Ввод и генерация аналоговых сигналов. Передача различных видов данных в ВП. Обработка аналоговых сигналов. Создание зашумленного сигнала. Методы фильтрации аналоговых и цифровых сигналов.

**Практическая работа №3** Управление измерительными приборами на примере модульного лабораторно-технического устройства для обучения NI ELVIS. Синхронизация передачи данных в LabVIEW. Управление последовательностью выполнения задачи. Синхронизированные измерения.

**Практическая работа №4** Автоматизация сбора, обработки и хранения разнородных сигналов в LabVIEW. Реализация методов управления и контроля с положительной и отрицательной обратной связью на основе встроенных библиотек LabVIEW.

## **4.3. Перечень учебно-методического обеспечения для самостоятельной работы студентов**

1. Линдваль В.Р., Щербаков Г.И., LabVIEW в научных исследованиях, Издательство ДМК Пресс, 2018, ISBN 978-5-97060-630-8.

2. Ю. С. Магда, LabVIEW. Практический курс для инженеров и разработчиков, Издательство ДМК Пресс, 2014, ISBN 978-5-94074-974-5.

3. В.П. Федосов, А.К. Нестеренко, Цифровая обработка сигналов в LabVIEW, Издательство ДМК Пресс, 2007, ISBN 978-5-94074-342-2.

9

4. В.С. Тутыгин, Автоматизация физического эксперимента: учебное пособие, Санкт-Петербургский Государственный Политехнический Университет, СПб., 2011 (https://elib.spbstu.ru/dl/2/2295.pdf/info).

5. Н.Ю. Афанасьева, Вычислительные и экспериментальные методы научного эксперимента: учебное пособие для студентов высших учебных заведений / Н. Ю. Афанасьева. Москва: КноРус, 2013, 330 с., ISBN 978-5-406-00176-9.

# **5. ОЦЕНОЧНЫЕ СРЕДСТВА ДЛЯ ТЕКУЩЕГО КОНТРОЛЯ УСПЕВАЕМОСТИ, ПРОМЕЖУТОЧНОЙ АТТЕСТАЦИИ ПО ИТОГАМ ОСВОЕНИЯ ДИСЦИПЛИНЫ**

Фонд оценочных средств по дисциплине обеспечивает проверку освоения планируемых результатов обучения (компетенций и их индикаторов) посредством мероприятий текущего, рубежного и промежуточного контроля по дисциплине.

## **5.1. Паспорт фонда оценочных средств по дисциплине**

Связь между формируемыми компетенциями и формами контроля их освоения представлена в следующей таблице:

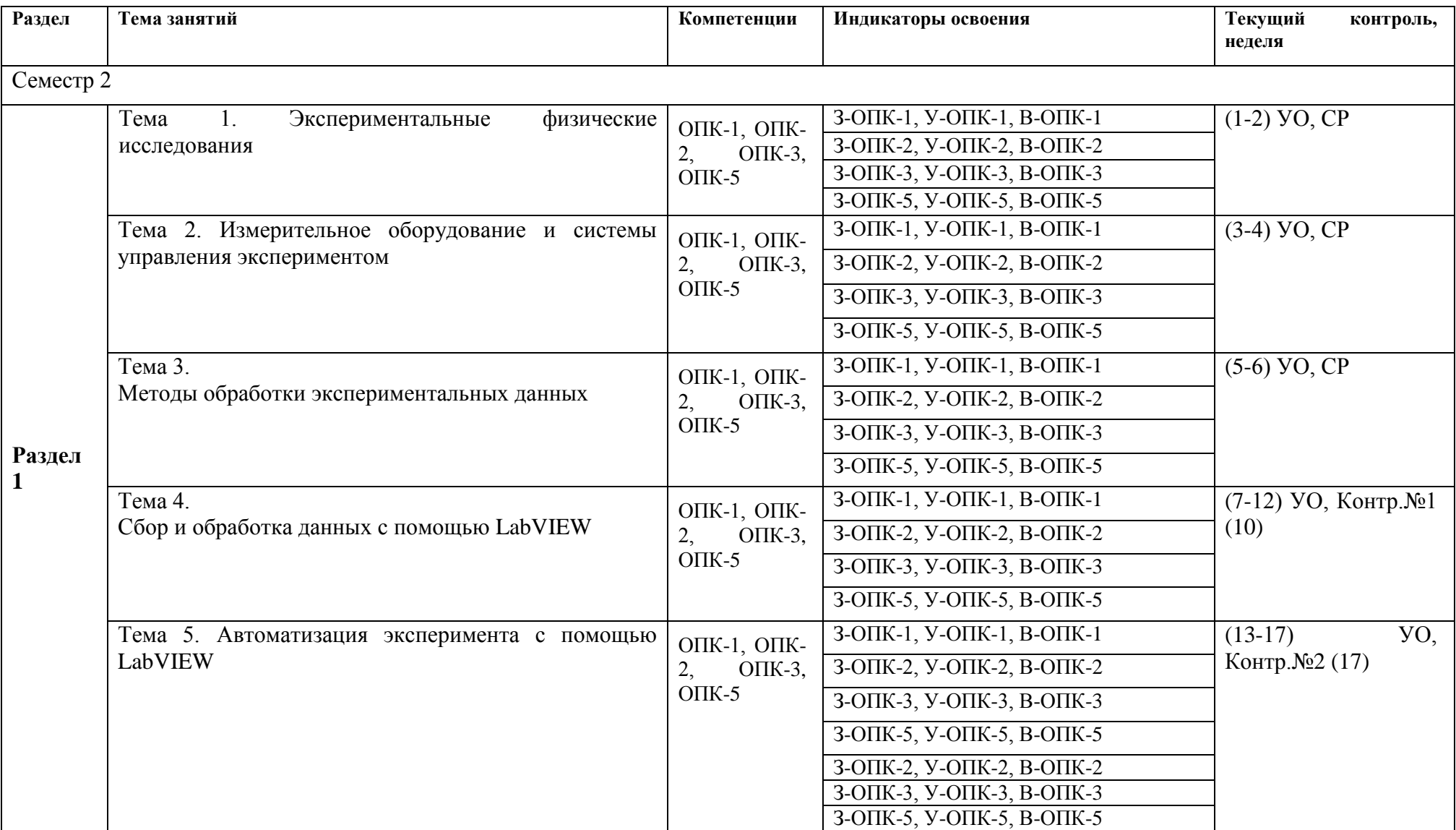

5.2. Типовые контрольные задания или иные материалы, необходимые для оценки знаний, умений, навыков и (или) опыта деятельности, характеризующие этапы формирования компетенций в процессе освоения образовательной программы

#### 5.2.1. Примерные вопросы к экзамену

- Эксперимент основные термины и определения. 1.
- $\overline{2}$ . Методы организации эксперимента.
- $\overline{3}$ . Корреляционный анализ. Коэффициент корреляции.
- $\overline{4}$ . Дисперсионный анализ. Критерий Фишера.
- $5<sub>1</sub>$ Применение критериев согласия для проверки статистических гипотез.
- 6. Оперативная характеристика. Порядок построения оперативной характеристики.
- $7.$ Задача оптимизации эксперимента. Выбор обобщенного параметра оптимизации.
- 8. Требования к факторам при планировании эксперимента.
- 9. Функция отклика. Модель «черного ящика».
- 10. Выбор математической модели функции отклика.
- 11. Способы поиска оптимума функции отклика. Шаговый принцип.
- $12.$ Принятие решений перед организацией эксперимента.
- 13. Обработка результатов эксперимента. Методы регрессионного анализа.
- 14. Проверка адекватности полученной математической модели.
- $15.$ Проверка значимости коэффициентов регрессии.
- 16. Принятие решений после построения модели процесса.
- 17. Классификация экспериментальных планов.
- 18. Деревья принятия решений. Множества решающих деревьев.
- 19. Кластерный анализ.
- 20. Нейронные сети. Рекуррентные нейронные сети.
- 21. Методы анализа временных рядов.
- 22. Гребневая регрессия.
- 23. Обработка разнородных данных методами «Big data».
- 24. Методы глубокого обучения.
- 25. Программная среда LabVIEW. Виртуальные приборы (ВП).
- 26. Компоненты ВП. Создание ВП. Создание проектов LabVIEW. Типы и проводники данных.
- 27. Использование циклов и структур в LabVIEW.
- 28. Массивы и кластеры в LabVIEW. Использование функций работы с кластерами.
- 29. Графическое отображение данных в LabVIEW. Типы диаграмм для отображения потока данных.
- 30. Строки. Функции работы со строками. Функции файлового ввода/вывода.
- 31. Настройка внешнего вида лицевой панели. Отображение лицевых панелей подпрограмм ВП во время работы.
- 32. Сбор данных в LabVIEW. Выполнение операций аналогового ввода.
- 33. Выполнение операций аналогового вывода. Счетчики. Цифровых линии ввода-вывода.
- 34. Управление измерительными приборами. GPIB-интерфейс и его настройка. Использование Instrument I/O Assistant.
- 35. Архитектура программного интерфейса VISA.
- 36. Драйверы измерительных приборов. Использование ВП драйвера устройства.
- 37. Последовательная связь. Передача сигнальных данных.
- 38. Использование экспресс-ВП для быстрого создания экспериментальных установок.

### **5.2.2. Примерные темы домашнего задания**

**Виды и формы самостоятельной работы:** Общий объем самостоятельной работы студентов по дисциплине включает две составляющие: текущую СРС и творческую проектноориентированную СР (ТСР).

Текущая СРС направлена на углубление и закрепление знаний студентов, развитие практических умений и представляет собой:

- применение основных законов естественнонаучных дисциплин в профессиональной деятельности, применение методов математического анализа и моделирования, теоретического и экспериментального исследования для решения вопросов научных исследований, анализа объектов, систем, процессов, явлений и методов;
- анализ технического задания и задач проектирования и автоматизации научного эксперимента на основе изучения технической литературы и патентных источников;
- создание программ контроля и обработки данных эксперимента, используя современные средства и языки программирования;

Творческая проектно-ориентированная самостоятельная работа, ориентирована на развитие интеллектуальных умений, комплекса общекультурных и профессиональных компетенций, повышение творческого потенциала студентов и представляет собой:

- умение выбрать и разработать функциональные, структурные и принципиальные схемы научных экспериментов;
- умение составлять отдельные виды технической документации, включая технические условия, описания, инструкции и другие,
- умение проводить измерения и исследования по заданной методике с выбором средств измерений и обработкой результатов;
- умение использовать математическое моделирование процессов и объектов на базе стандартных пакетов автоматизированного проектирования и исследований;
- умение составлять описания проводимых исследований разрабатываемых проектов и собирать данные для составления отчетов;

#### **При изучении дисциплины используются следующие виды самостоятельной работы:**

- самостоятельный поиск литературы по разделам и темам курса;
- изучение материала по дополнительным разделам дисциплины;
- изучение литературы и подготовка к выполнению практических работ;
- изучение литературы и выполнение самостоятельных работ;
- подготовка к экзамену.

Форма контроля: отчет по самостоятельным работам, практическим работам и их защита.

#### **Задание 1. Преобразование десятичного числа в двоичное**

Напишите программу, которая переводит методом деления на 2 десятичное число ((U8) восьмиразрядное целое число без знака) в восьмиразрядное двоичное число, представленное в виде массива булевых переменных. Обратите внимание, что младший разряд на индикаторе массива находится справа.

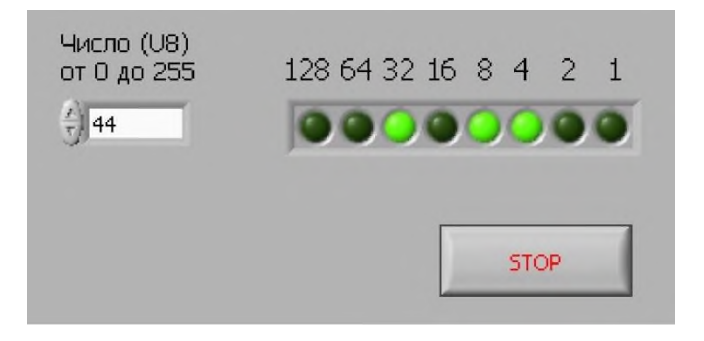

Указание: используйте цикл While Loop с задержкой в 100 мс для проверки элементов управления и цикл For Loop для последовательного деления на 2 при помощи функции Quotient

& Remainder. Правильный порядок бит индикатора можно получить с помощью функции Reverse Array.

### Задание 2. Двоичный сумматор

Используя логические функции из меню Boolean, сконструируйте трехразрядный двоичный сумматор, который складывает два двоичных числа.

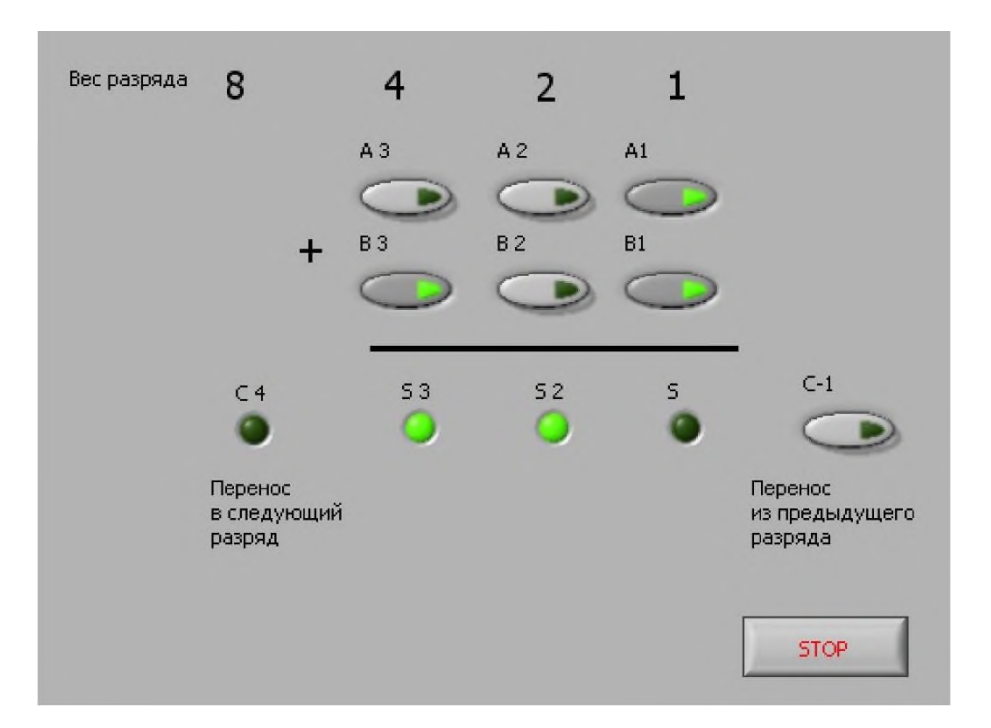

Указание: сначала создайте двоичный полусумматор - программу, которая складывает два одноразрядных двоичных числа. Полусумматор имеет два входа: слагаемое А и слагаемое В; и два выхода: сумма S и перенос в следующий разряд С. Из правил сложения чисел столбиком получаем таблицу истинности для полусумматора:

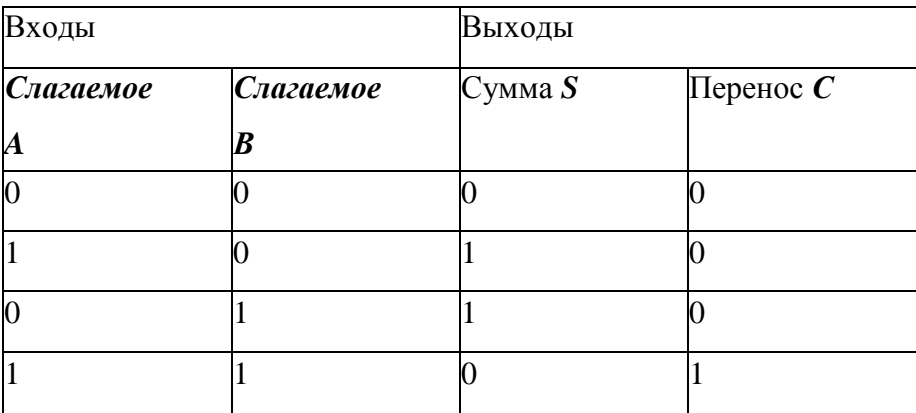

Сумма S получается при помощи логической операции Exclusive OR (исключающее или) для входов А и В, а перенос С - при помощи операции AND (и) для тех же входов. При сложении также необходимо учитывать перенос из предыдущего разряда. Его добавляют к сумме при помощи второго полусумматора. Перенос сумматора получают помощи операции OR (или) для выходов переноса каждого из полусумматоров. Объединяя несколько сумматоров, можно получить сумматор для любого числа двоичных разрядов.

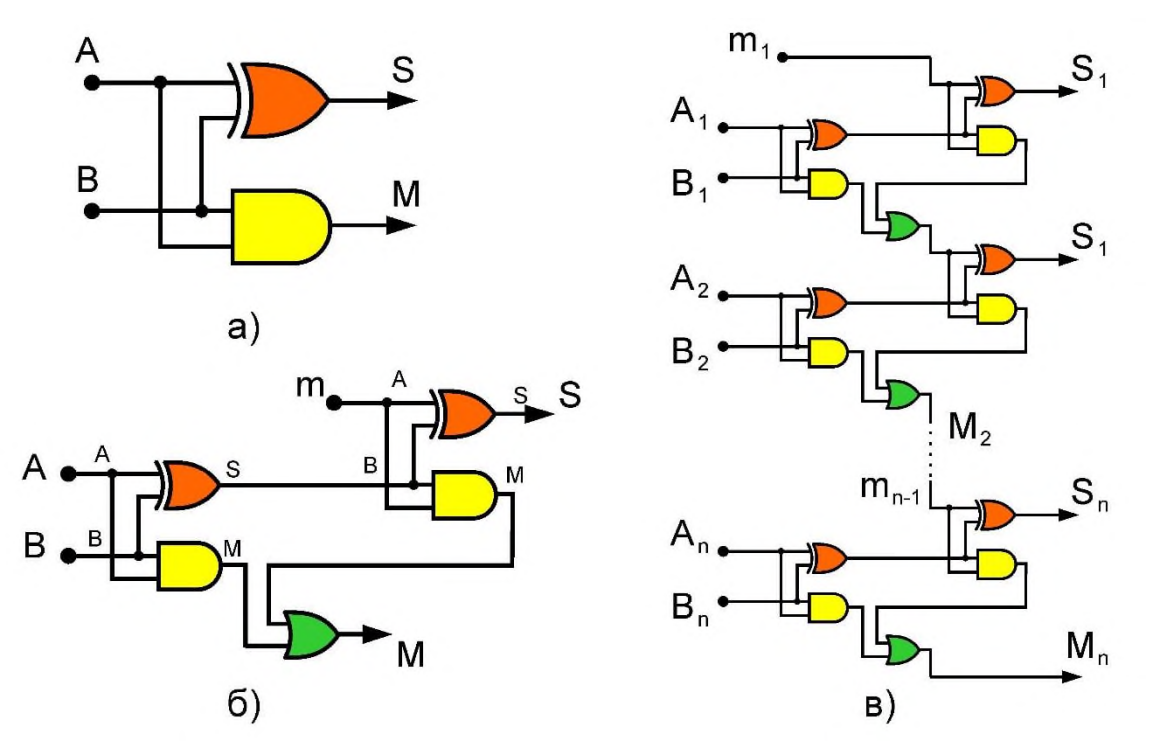

Двоичный полусумматор (а); однобитный двоичный сумматор (б); сумматор n двоичных разрядов. M - перенос в следующий разряд, m - вход для переноса из предыдущего разряда, S сумма, A, B - слагаемые. Индексы - номера разрядов.

Оранжевый цвет - операция XOR (исключающее ИЛИ); желтый - операция AND (И); зеленый - OR (ИЛИ).

### **Задание 3. Гирлянда «Бегущие огни»**

Напишите программу, моделирующую работу гирлянды «Бегущие огни»

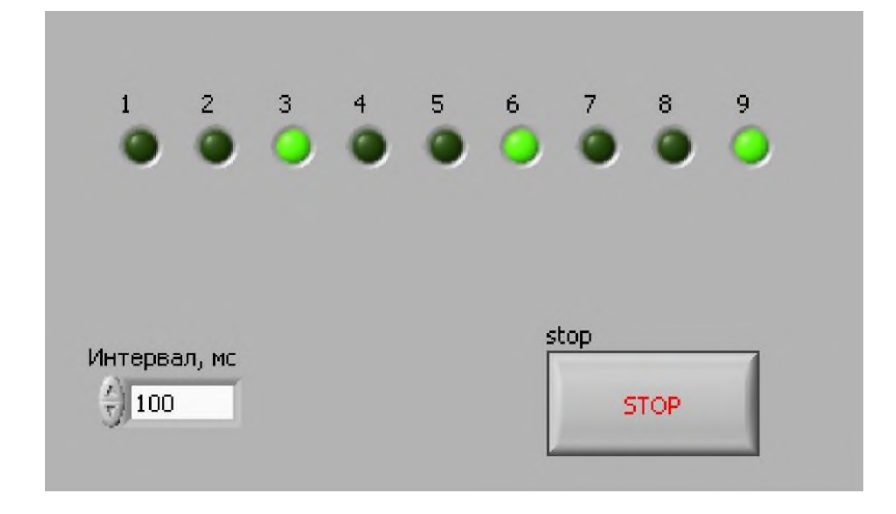

Указание: Иллюзия движения огней вдоль гирлянды создается последовательным переключением нескольких (не менее трех) групп светодиодов. Например, на рисунке, сначала включается первая группа (1,4, 7), светится в течение 100 мс, затем, она выключается, и включается вторая группа (2, 5, 8), через 100 мс вместо этой группы включается третья группа (3, 6, 9) и т.д.

### **Задание 4. Деление отрезка пополам**

Напишите программу, которая определяет загаданное пользователем целое число от 0 до 100 методом деления отрезка пополам.

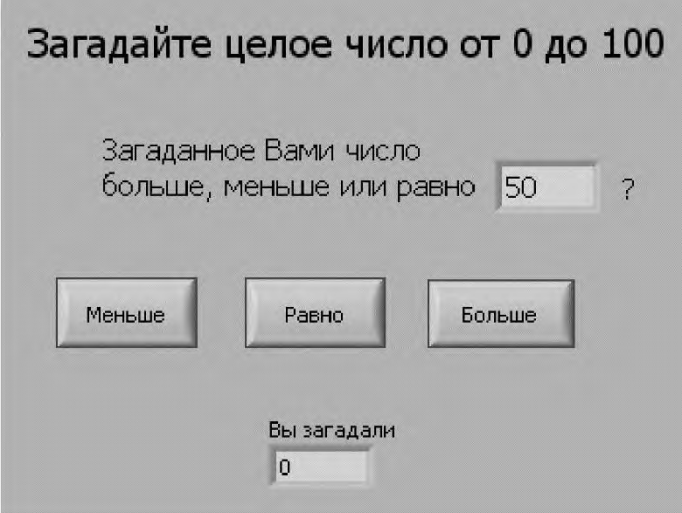

Указание: для поиска используйте цикл While Loop c задержкой 100 мс.

В цикле необходимо хранить и изменять в процессе поиска три числа - начало отрезка (первоначально 0), конец отрезка (первоначально 100) и середина отрезка (первоначально 50). Эти числа можно хранить при помощи сдвигающего регистра Shift Register.

В цикле проверяется состояние кнопок передней панели. Если кнопки не нажаты, параметры отрезка передаются без изменений в следующую итерацию. Нажатие кнопок «Больше» или «Меньше» отслеживается двумя структурами Case Structure. Например, если нажата кнопка «Больше», то выполняются следующие операции: 1) середина отрезка становится началом нового отрезка, 2) середина нового отрезка вычисляется как среднее арифметическое его начала и конца. Аналогичные операции выполняются, если нажата кнопка «Меньше», только середина отрезка в этом случае становится концом нового отрезка. Условием выхода из цикла является нажатие кнопки «Равно» или совпадение конца и начала отрезка.

#### **Задание 5. Спираль**

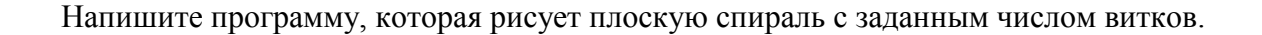

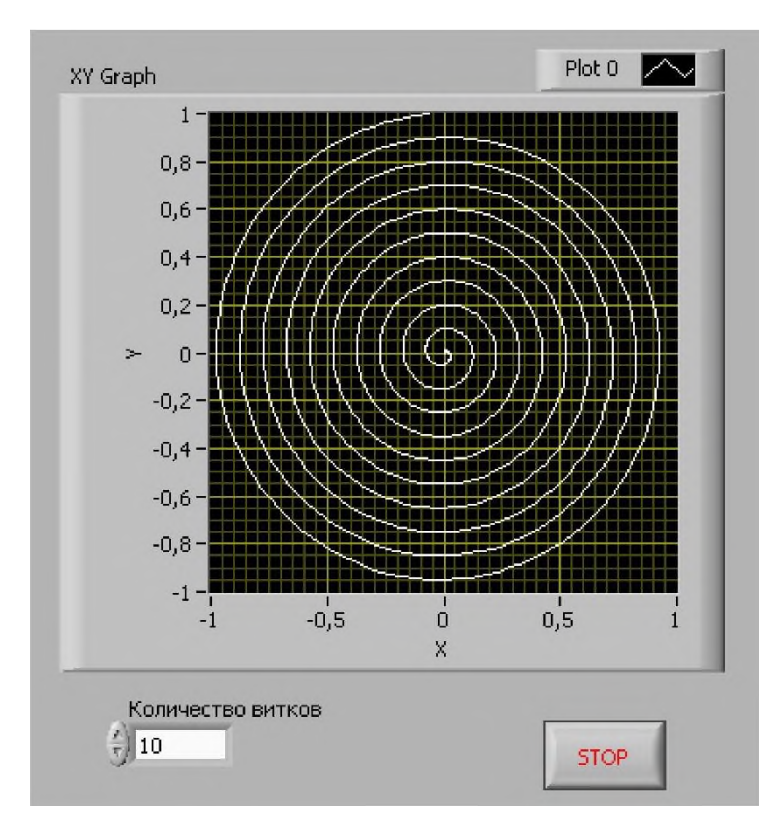

Указание: для отображения спирали используйте график XY Graph из меню элементов управления. Он изображает точки, координаты которых даются ему виде двух одномерных массивов одинаковой длины. В одном массиве координаты X, а в другом - соответствующие им значения Y. Массивы объединяются в кластер из двух элементов:

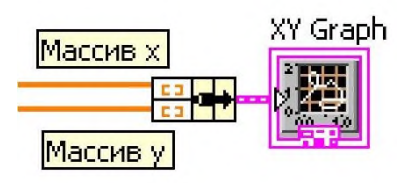

при помощи функции Bundle из меню Cluster, Class & Variant. Для вычисления тригонометрических функций используйте меню Mathematics. Координаты точек спирали вычисляйте в цикле For Loop и собирайте массивы при помощи автоматического индексирования. Проверку элемента управление Количество витков можно организовать при помощи цикла While Loop с задержкой 100 мс.

Задание 6. Измерение времени реакции человека

Напишите программу, которая измеряет интервал времени между включением светодиода на передней панели и нажатием на кнопку.

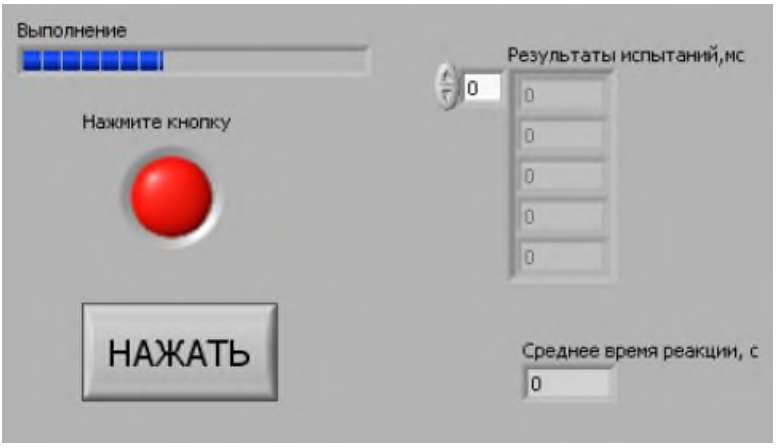

Указание: Измерение времени реакции выполняется по следующему протоколу:

1) После запуска программы проходит некоторый интервал времени (длительность этого интервала изменяется случайным образом от 2 до 7 секунд); 3) затем включается светодиод и считывается значение системного таймера при помощи функции Tick Count, ms; 4) сразу после включения светодиода запускается пустой цикл While Loop, который прерывается нажатием кнопки НАЖАТЬ; 4) После завершения цикла считывается второе значение системного таймера (момент нажатия); 5) время реакции оператора вычисляется как разность этих двух моментом (в миллисекундах); 6) измерения повторяются несколько раз в цикле For Loop (измерения отделяются друг от друга случайными интервалами времени продолжительностью от 2 до 7 секунд); 7) результаты измерений записываются в массив; 8) вычисляется среднее время реакции оператора (используйте функцию Mean (среднее) из меню Mathematics).

Прогресс выполнения теста отображается при помощи индикатора Horizontal Progress Bar, подключенного к индексу цикла For Loop.

### **Задание 7. Делитель напряжения**

Создайте виртуальный прибор, моделирующий работу делителя напряжения, состоящего из двух резисторов R1 и R2. К выходу делителя подключена нагрузка сопротивлением Rн. Значение сопротивлений, а также входное напряжение делителя  $U_{\text{ex}}$  можно задавать при помощи элементов управления. Индикаторы показывают входной ток делителя I<sub>BX</sub>, напряжение на нагрузке  $U_{H}$  и ток через нее  $I_{H}$ .

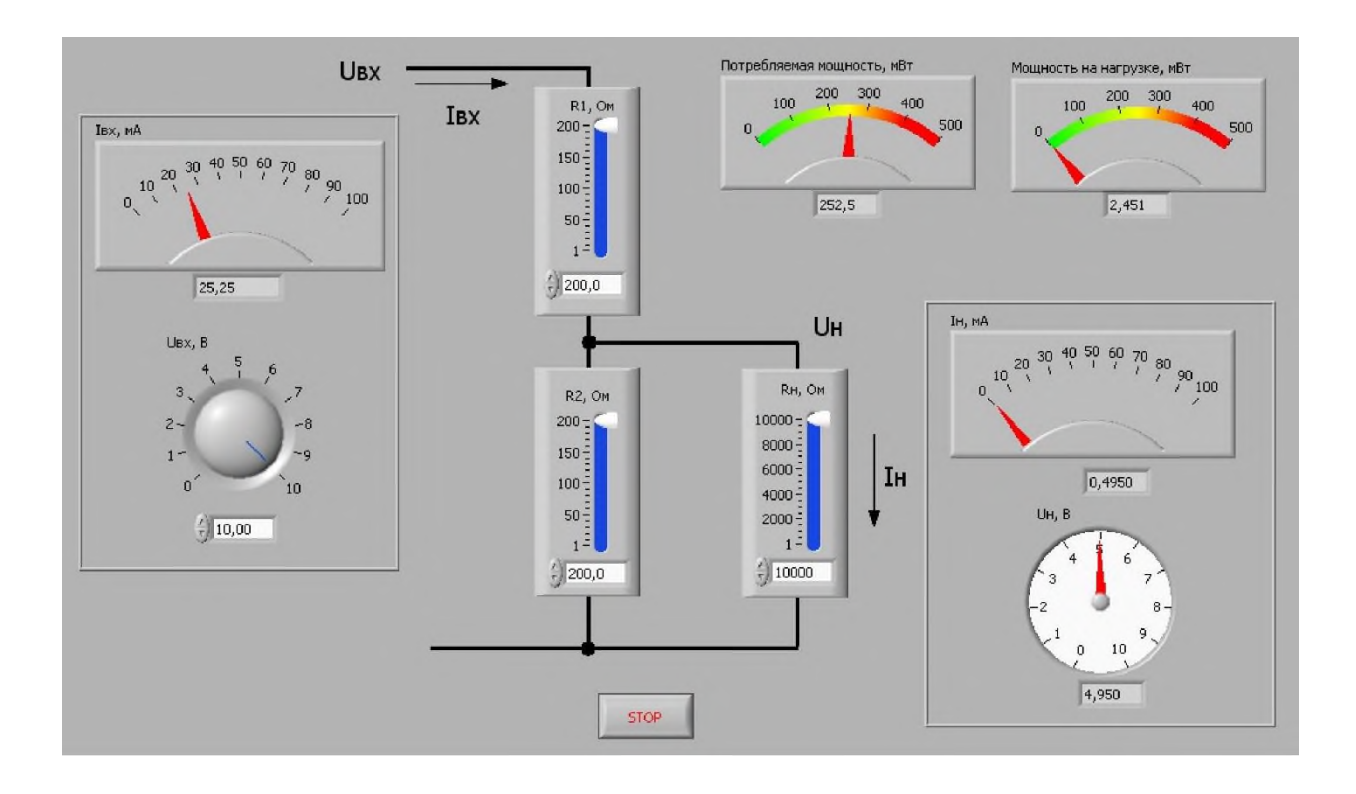

Два индикатора показывают мощность, потребляемую делителем  $P_{BX} = U_{BX}I_{BX}$  и мощность, передаваемую нагрузке  $P_{H} = U_{H}I_{H}$ 

Указание: для вычисления токов и напряжений используйте закон Ома

$$
I=U/R,
$$

где I - ток через участок электрической цепи, U - разность потенциалов на концах этого участка, R - электрическое сопротивление этого участка цепи.

Сопротивление двух последовательно соединенных резисторов R1 и R2 вычисляется по формуле  $R = R1 + R2$ , а сопротивление двух резисторов, соединенных параллельно - по формуле

$$
R = (R1 \cdot R2)/(R1 + R2).
$$

Ограничьте точность отображения значений на цифровых индикаторах четырьмя значащими цифрами (Significant digits), используя контекстное меню Display Format.

Проверку состояния элементов управления организуйте, используя цикл While Loop с задержкой 100 мс.

#### Задание 8. Счет числительными

Напишите программу, которая записывает введенное двухзначное число строкой соответствующих числительных.

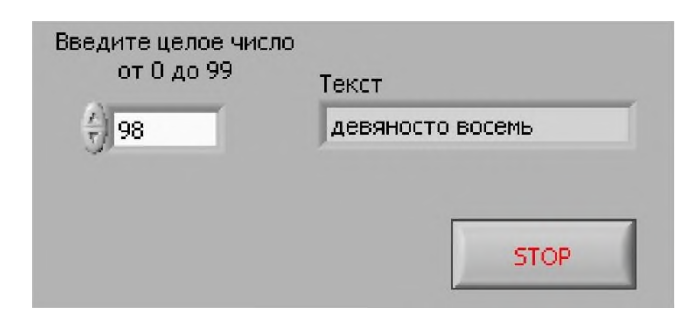

Указание: обратите внимание, что числительные от 21 до 99

получаются написанием перед числительным для чисел от 1 до 9 слова, обозначающего десятки - двадцать, тридцать, ..., девяносто. Исключение составляет 0 и числа от 10 до 19.

Поэтому имеет смысл анализировать цифры двузначного числа по отдельности.

Выбор числительных организуйте при помощи структуры Case Structure. Если к терминалу условия подключить данные типа целое число, то станет возможно создавать случаи, соответствующие различным значениям этого числа, или даже диапазонам значений. Новые случаи создаются из контекстного меню структуры Add Case Alter или Add Case Before.

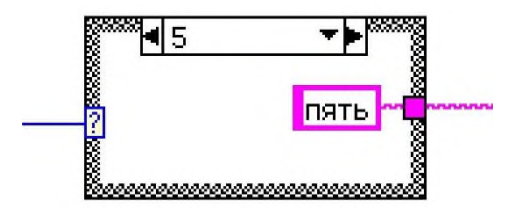

Проверку состояния элементов управления организуйте, используя цикл While Loop с задержкой 100 мс.

#### Задание 9. Фонетический анализ текста

Напишите программу, которая подсчитывает количество гласных звуков в заданном тексте. В русском языке имеется шесть гласных звуков, которые обозначаются десятью гласными буквами:

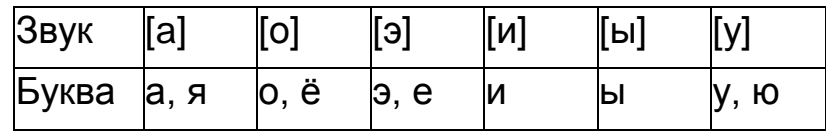

Программа подсчитывает количество гласных звуков в тексте, введенном в текстовый элемент управления. Для этого она находит все буквы, кодирующие тот или иной звук, без учета регистра (строчные и прописные). Относительные частоты (отношение количества определенных гласных звуков к общему количеству гласных звуков в тексте), отображается при помощи массива индикаторов Vertical Progress Bar.

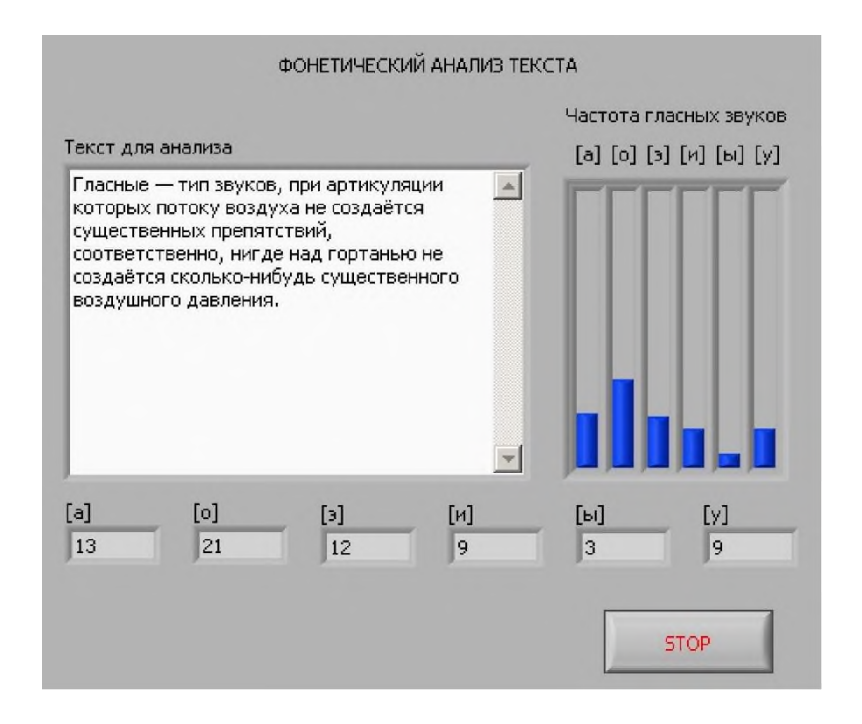

Указание: поиск и букв в тексте можно осуществить при помощи функции Search and Replace String из меню String. Буквы можно заменять пустой строкой (по умолчанию для данной функции). Количество замен будет соответствовать количеству найденных букв. Не забудьте задать при помощи булевых констант параметры поиска - Ignore case? (не учитывать регистр?) и Replace All? (заменить все?).

Проверку состояния элементов управления организуйте, используя цикл While Loop с задержкой 100 мс.

#### **Задание 10. Затухающие колебания**

Напишите программу, которая демонстрирует экспоненциально затухающие гармонические колебания стрелки индикатора относительно среднего положения. Колебания начинаются после нажатия на кнопку Пуск.

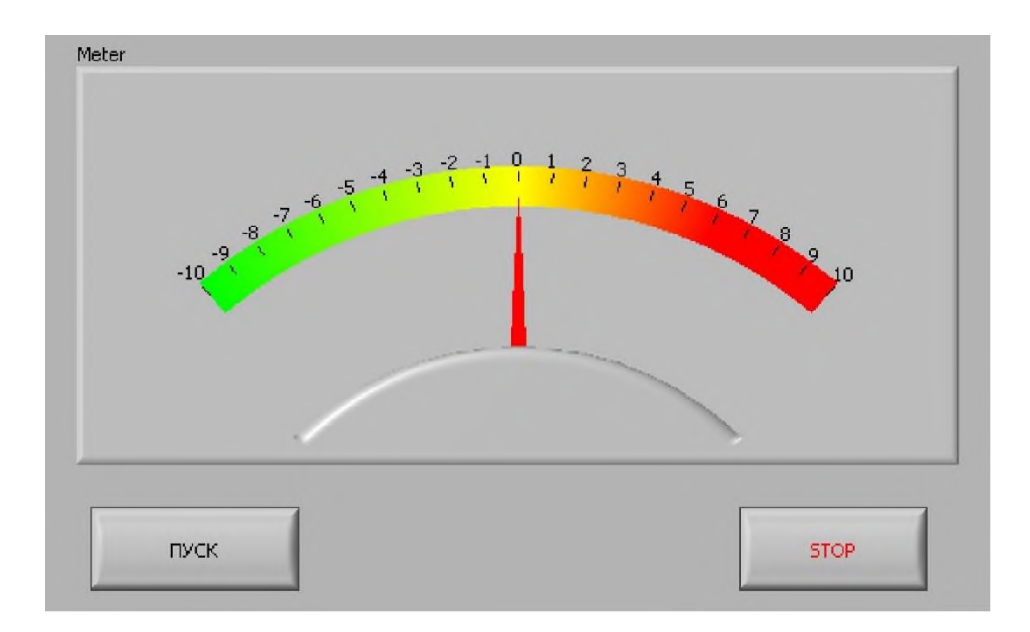

Указание: Проверку состояния элементов управления организуйте, используя цикл While Loop с задержкой 100 мс. Расчет положения стрелки и изменение состояния индикатора также организуйте при помощи цикла While Loop. Этот цикл выполняется до тех пор, пока значение амплитуды колебаний не станет меньше заданного значения, например, 0,01.

Задания приведены из учебного пособия «Основы программирования в LabVIEW: Учебное пособие» / И.В.Федосов - ГОУ ВПО «Саратовский государственный университет имени Н.Г. Чернышевского», Саратов, 2010. – 53 с.

#### **5.2.3 Вопросы контрольных работ**

1. Основы работы и создание ВП в LabVIEW. Особенности отладки и работы виртуальных приборов (ВП) в среде LabVIEW.

2. Генерация, анализ и обработка сигналов. Графическое отображение данных. Файловый ввод/вывод.

3. Ввод и генерация аналоговых сигналов. Передача различных видов данных в ВП. Обработка аналоговых сигналов.

4. Создание зашумленного сигнала. Методы фильтрации аналоговых и цифровых сигналов.

5. Управление измерительными приборами на примере модульного лабораторно-технического устройства для обучения NI ELVIS.

6. Синхронизация передачи данных в LabVIEW. Управление последовательностью выполнения задачи. Синхронизированные измерения.

7. Автоматизация сбора, обработки и хранения разнородных сигналов в LabVIEW.

8. Реализация методов управления и контроля с положительной и отрицательной обратной связью на основе встроенных библиотек LabVIEW.

9. Виртуальные приборы (ВП). Последовательность обработки данных. Создание ВП и подпрограмм ВП.

10. Компоненты и структуры ВП. Типы и проводники данных. Циклы и структуры управления в ВП.

11. Массивы и кластеры в LabVIEW.

12. Управление измерительными приборами. Использование Instrument I/O Assistant.

13. Последовательная связь. Передача сигнальных данных.

14. Выполнение операций аналогового ввода. Запись полученных данных в файл.

15. Информация о счетчиках. Информация о цифровых линиях ввода-вывода.

16. Драйверы измерительных приборов. Использование ВП драйвера устройства.

#### **5.2.5 Вопросы для устного опроса**

- 1. Проблемы современной физики. Вектор развития экспериментальной физики.
- 2. Прикладные физические технологии.
- 3. Роль компьютерных технологий в физике.
- 4. Понятие физического эксперимента. Особенности физического эксперимента.
- 5. Автоматизация физического эксперимента. Критерии необходимости автоматизации.
- 6. Измерительное оборудование и системы управления экспериментом.
- 7. Виды измерительных систем и систем для сбора данных.
- 8. Основы автоматических систем управления (АСУ), методов управления и контроля.
- 9. Схемы АСУ с обратной связью. Положительная и отрицательная обратная связь.
- 10. Распределение ресурсов. Выбор АСУ и контрольно-измерительных приборов и автоматизации для постановки экспериментов.
- 11. Проведение физического эксперимента в автоматизированном и автоматическом режимах.
- 12. Методы сбора экспериментальных данных.
- 13. Научный и промышленный эксперимент.
- 14. Основы обработки экспериментальных данных.
- 15. Характеристики случайных величин и шума.
- 16. Методы статистической обработки результатов.
- 17. Однофакторный и многофакторный эксперимент.
- 18. Эксперименты с перекрестной схемой классификаций экспериментальных данных.
- 19. Основные методы компьютерной обработки экспериментальных данных.
- 20. Нейронные сети.
- 21. Деревья решений. Лес решающих деревьев.
- 22. Регрессионный анализ. Гребневая регрессия.
- 23. Дополнительные методы обработки экспериментальных данных.
- 24. Программная среда разработки LabVIEW.
- 25. Виртуальные приборы (ВП).
- 26. Последовательность обработки данных.
- 27. Создание ВП и подпрограмм ВП. Компоненты и структуры ВП.
- 28. Типы и проводники данных. Циклы и структуры управления в ВП.
- 29. Массивы и кластеры.
- 30. Графическое отображение данных.
- 31. Файловый ввод/вывод.
- 32. Редактирование и отладка ВП.
- 33. Сбор данных в LabVIEW. Выполнение операций аналогового ввода.
- 34. Запись полученных данных в файл.
- 35. Выполнение операций аналогового вывода.
- 36. Информация о счетчиках.
- 37. Информация о цифровых линиях ввода-вывода.
- 38. Автоматизация эксперимента с помощью LabVIEW.
- 39. Управление измерительными приборами.
- 40. GPIB-интерфейс и его настройка.
- 41. Использование Instrument I/O Assistant.
- 42. Архитектура программного интерфейса VISA.
- 43. Драйверы измерительных приборов. Использование ВП драйвера устройства.
- 44. Последовательная связь.
- 45. Передача сигнальных данных.

#### 5.3. Шкалы оценки образовательных достижений

Рейтинговая оценка знаний является интегральным показателем качества теоретических и практических знаний и навыков студентов по дисциплине и складывается из оценок, полученных в ходе текущего контроля и промежуточной аттестации.

Результаты текущего контроля и промежуточной аттестации подводятся по шкале балльно-рейтинговой системы.

Шкала каждого контрольного мероприятия лежит в пределах от 0 до установленного максимального балла включительно. Итоговая аттестация по дисциплине оценивается по 100балльной шкале и представляет собой сумму баллов, заработанных студентом при выполнении заданий в рамках текущего и промежуточного контроля.

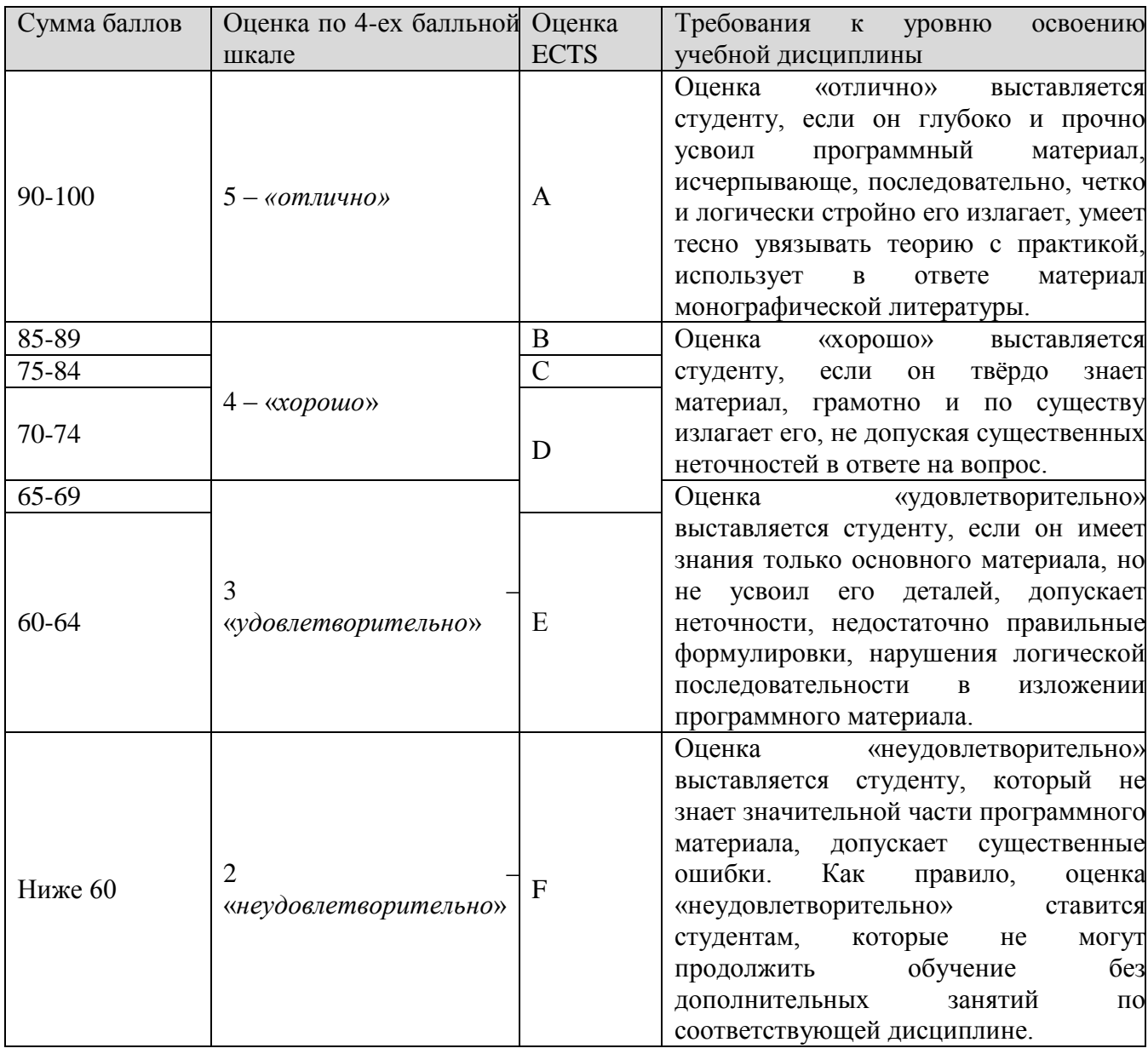

Итоговая оценка выставляется в соответствии со следующей шкалой:

### **ОСНОВНАЯ ЛИТЕРАТУРА:**

- 1. Джонсон Н., Лион Ф. Статистика и планирование эксперимента в технике и науке. Методы обработки данных. - М.: Мир, 1980.
- 2. Джонсон Н., Лион Ф. Статистика и планирование эксперимента в технике и науке. Методы планирования эксперимента. - М.: Мир, 1981.
- 3. Химмельблау Д. Анализ процессов статистическими методами. М., Мир, 1973.
- 4. Хикс Ч. Основные принципы планирования эксперимента. М.: Мир, 1967.
- 5. Назаров Н.Г. Планирование и обработка результатов. М.: Изд-во стандартов, 2000.
- 6. Магда Ю. С. LabVIEW: практический курс для инженеров и разработчиков. М.: ДМК Пресс, 2012. – 208 с.
- 7. Баран Е.Д. LabVIEW FPGA. Реконфигурируемые измерительные и управляющие системы. Москва: ДМК Пресс, 2009.- 448 с.
- 8. Жарков Ф.П., Каратаев В.В., Никифоров В.Ф., Панов В.С. Использование виртуальных инструментов LabVEW, – М.: Солон-Р, Радио и связь, Горячая линия-Телеком,1999. – 268 с.
- 9. Гультяев А. Визуальное моделирование в среде MATLAB: учебный курс. СПб: Питер, 2000. 432 с.
- 10. Компьютерные измерительные средства (КИС): Учебное пособие / В.В.Ширяев Томск, Изд. ТПУ, 2008. –190 с.
- 11. Основы программирования в LabVIEW: Учебное пособие / И.В.Федосов ГОУ ВПО «Саратовский государственный университет имени Н.Г. Чернышевского», Саратов,  $2010. - 53$  c.
- 12. Шенк Х. Теория инженерного эксперимента. М.: Мир, 1972.
- 13. Хальд К. Математическая статистика с техническими приложениями. М.: ил., 1956.
- 14. Сыпчук П.П., Талалай А.М. Методы статистического анализа при управлении качеством продукции изготовления элементов РЭА. - М.: Сов. радио, 1979.
- 15. NI ELVIS II. Руководство пользователя 36 с.- http://russia.ni.com/datasheet

## **ДОПОЛНИТЕЛЬНАЯ ЛИТЕРАТУРА:**

- 1. Суранов, Александр Яковлевич LabVIEW 7: справочник по функциям / А. Я. Суранов. Москва: ДМК Пресс, 2005. — 510, [1] с.: ил.: 24 см.. — Библиогр.: с. 511.. — ISBN 5- 94074-207-6
- 2. Блюм П. LabVIEW: стиль программирования. Пер. с англ. под ред. Михеева П. М.: ДМК Пресс, 2008 – 400 с.: ил.
- 3. Микропроцессоры и микро-ЭВМ / Б. Соучек ; Пер. с англ. под ред. А. И. Петренко, 517 с. ил. 22 см., М. Сов. радио 1979
- 4. Фрунзе А.В. Микроконтроллеры? Это же просто! Т. 2. М.: ООО «ИД СКИМЕН», 2002. — 392 с, илл.
- 5. Фрунзе А.В. Микроконтроллеры? Это же просто! Т.3. М.: ООО «ИД СКИМЕН», 2002. — 224 с, илл.

Учебно-методический материал в библиотеке института, ресурсы Интернета, ресурсы электронной библиотеки.

## **ЭЛЕКТРОННЫЕ РЕСУРСЫ:**

- 1. intuit.ru (Интернет университет информационных технологий)
- 2. http://www.ni.com/academic/students/learn-labview/
- 3. http://www.ni.com/pdf/manuals/373427j.pdf
- 4. Уроки по LabVIEW http://www.picad.com.ua/lesson.htm
- 5. LabVIEW™ Вводный курс. National instruments http://russia.ni.com/datasheet
- 6. LabVIEW. Руководство пользователя. National instruments. http://russia.ni.com/datasheet

## **7. МАТЕРИАЛЬНО-ТЕХНИЧЕСКОЕ ОБЕСПЕЧЕНИЕ УЧЕБНОЙ ДИСЦИПЛИНЫ**

Класс ПЭВМ не ниже Intel i3, 4Gb RAM, 250G HDD c установленным программным обеспечением: MS Windows 7, LabVIEW 2012 или выше, MS Office и др. из расчета одна ПЭВМ на одного человека. Аппаратное обеспечение: модульное лабораторно-техническое устройство для обучения NI ELVIS.

## **8. ОБРАЗОВАТЕЛЬНЫЕ ТЕХНОЛОГИИ**

В соответствии с требованиями ОС НИЯУ МИФИ по направлению подготовки 03.03.01 «Прикладные математика и физика» реализация компетентностного подхода предусматривает широкое использование в учебном процессе активных и интерактивных форм проведения занятий в сочетании с внеаудиторной работой с целью формирования и развития профессиональных навыков студентов. В рамках учебного курса студенты работают с лекциями, рекомендованной литературой, выполняют практические работы, готовятся к экзамену. В процессе подготовки студенты используют программные продукты, инструментальные среды, информационно-справочные системы, информационные источники, размещенные в сети Интернет (официальные сайты, веб-порталы, тематические форумы и телекоммуникации), электронные учебники и учебно-методические пособия.

# **9. МЕТОДИЧЕСКИЕ РЕКОМЕНДАЦИИ ПО ОРГАНИЗАЦИИ ИЗУЧЕНИЯ ДИСЦИПЛИНЫ**

Примерным учебным планом на изучение дисциплины отводится семестр. В конце семестра предусмотрен экзамен. Рекомендации по изучению дисциплины «Применение компьютеров в научных исследованиях» приводятся ниже. При преподавании дисциплины методически целесообразно в каждом разделе курса выделить наиболее важные моменты и акцентировать на них внимание обучающихся.

#### **Рекомендации преподавателю**.

#### **Предлагается:**

- В первом разделе заострить внимание на роли компьютерных технологий в физике, понятии физического эксперимента и аспектов автоматизация физического эксперимента.
- Во втором разделе рассмотреть вопросы, связанные с видами измерительных систем и систем для сбора данных, а также с основами автоматических систем управления экспериментом.
- В третьем разделе рассмотреть основные методы сбора экспериментальных данных в научном и промышленном эксперименте. Изложить основные методы обработки экспериментальных данных.
- В четвертом разделе показать на примере среды LabVIEW основные методы сбора данных в LabVIEW, а также их хранения и обработки.
- В разделе пять уделить внимание управлению измерительными приборами и автоматизации эксперимента с помощью LabVIEW.

#### **Рекомендации студенту**

### **Предлагается:**

- Самостоятельно прорабатывать лекционный материал для более полного усвоения курса.
- В учебном процессе при выполнении практических работ эффективно использовать методические пособия и методический материал по темам практических работ.
- Активно использовать Интернет-ресурсы для получения актуального материала по изучаемой дисциплине.
- Активно использовать Интернет-ресурсы для обновления инструментальной базы (систем программирования, инструментальных сред и т.д.) при выполнении практических работ.

Программа составлена в соответствии с требованиями ОС ВО НИЯУ МИФИ к обязательному минимуму содержания основной образовательной программы по направлению подготовки 03.03.01 Прикладные математика и физика.

**Программу составил:** М.Е. Докукин **Рецензент:** В.С. Холушкин